# Autodesk AutoCAD Crack con clave de producto Descarga gratis

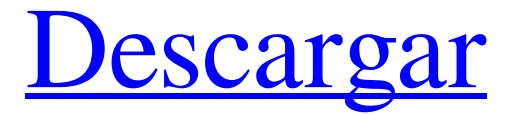

**AutoCAD Crack+ [32|64bit]**

#### Aunque el uso más común de AutoCAD es como programa de

dibujo, su uso previsto era como una aplicación de dibujo basada en modelos. El primer prototipo de AutoCAD se desarrolló para crear dibujos técnicos para un cliente en muy poco tiempo. La primera

versión de AutoCAD se basó en Dbase, un programa de dibujo computarizado que también fue creado por John Warnock. El programa de diseño que John y su compañero de trabajo, Bob Thomas,

imaginaron originalmente era muy primitivo. La primera versión de AutoCAD se escribió en lenguaje ensamblador, en lugar de utilizar un enfoque orientado a objetos. Todos los programas

que se han desarrollado desde el comienzo de AutoCAD han utilizado programación orientada a objetos. Características AutoCAD permite a los usuarios planificar, diseñar, dibujar y

documentar dibujos en 3D. Es el programa de diseño asistido por computadora más popular utilizado por arquitectos, ingenieros, diseñadores y aquellos en campos relacionados. El programa soporta las

siguientes características: Parte superior 1. Dibujo a mano alzada 2. Ventana 3. Capas 4. Punto de mira 5. Herramientas 6. Montaje, dibujo, modelado dimensional. 7. Presentación 8.

Paramétrico 9. Herramientas y comandos 10. Funciones predefinidas Para crear un dibujo de AutoCAD, los usuarios primero deben crear un documento. Parte superior 1. Dibujar

# objetos 2. Objetos de dibujo 3. Herramientas de dibujo y dibujo 4. Herramientas de visualización 5. Ventanas 6. Bibliotecas 7. Vistas estándar Para crear un dibujo, los usuarios primero eligen

una opción de dibujo. Parte superior 1. Nuevo 2. Abierto 3. Guardar 4. Guardar como 5. Guardar y salir 6. Cerrar 7. Guardar y recargar 8. Importar 9. Exportar 10. Deshacer 11. Rehacer 12. Guardar 13. Carga

Para cerrar un documento o dibujo, los usuarios eligen la opción adecuada. Parte superior 1. Cerrar 2. Archivo 3. Salir Para ver un dibujo, los usuarios eligen la opción adecuada. Parte superior 1. Ver 2.

#### Imprimir 3. Vista previa de impresión 4

**AutoCAD Crack+ Activacion**

#### Hay una serie de aplicaciones complementarias para AutoCAD, que

normalmente funcionan con una característica específica. Por ejemplo, el complemento arquitectónico para AutoCAD permite al usuario dibujar y diseñar paredes, pisos, techos, techos y otros

elementos arquitectónicos. AutoCAD admite varios módulos de software, complementos y bibliotecas de vínculos dinámicos (DLL), que se utilizan para agregar funciones

personalizadas a AutoCAD. Las bibliotecas de vínculos dinámicos agregan comandos adicionales a la cinta, las barras de herramientas del panel y los menús, lo que permite que AutoCAD

reaccione a las acciones de un usuario de computadora, por ejemplo, capturando información de AutoCAD cuando se presionan ciertos comandos o cambiando la apariencia de un

dibujo cuando se selecciona y otros eventos. ocurrir. Los complementos permiten a los usuarios editar un dibujo directamente desde una computadora sin el uso de AutoCAD, y se pueden usar para

# simular la funcionalidad de AutoCAD para programas que no pueden ejecutar AutoCAD. Los complementos se pueden escribir en AutoLISP, Visual LISP, VB, C#, C++, Java,

C++/CLI, ActionScript, delphi, etc. Ejemplos incluyen: Spector Pro, para obtener información y analizar dibujos de ingeniería de diversos fabricantes MeasureIt, para medir puntos y dimensiones en

dibujos de AutoCAD HomeFinder, para archivar documentos y encontrar una ubicación para ellos XlTranslator, para traducir archivos de un formato a otro Ver también Lista de comandos de AutoCAD

Lista de complementos de AutoCAD Referencias enlaces externos autocad Categoría:Software solo para Windows Categoría:Software de diseño asistido por computadora

Categoría:Software de automatización de diseño electrónico Categoría:Software de diseño y dibujo Categoría:Software de diseño asistido por computadora para Windows

Categoría:Software de creación Categoría: Diseño asistido por computadora Categoría:Software 2015 Categoría:Software que utiliza la licencia BSDImpacto de la

exposición prenatal a la contaminación del aire urbano sobre el peso al nacer en Australia. La exposición materna a la contaminación del aire durante el embarazo puede afectar el peso al nacer.Sin embargo, los

efectos de la exposición prenatal a la contaminación del aire urbano sobre el peso al nacer no se han examinado sistemáticamente utilizando medidas repetidas. Identificamos

78 392 nacimientos en 33 ciudades capitales de los estados australianos entre 2000 y 2008 utilizando datos vinculados de notificación de nacimiento vivo y contaminación del aire

de la Autoridad de Protección Ambiental. El peso al nacer se examinó como un resultado continuo, con concentraciones de contaminantes modeladas utilizando concentraciones

#### derivadas de satélites en las zonas residenciales más cercanas. 112fdf883e

**AutoCAD Crack + Clave de licencia llena**

# Utilice Autocad y en el menú: Herramientas de productividad > Exportar configuración de impresión > Exportar capas como... > Configuración de

impresión estándar En la ventana Configuración de impresión estándar, haga clic en el botón... para exportar el dibujo Guarde el archivo con una extensión .dwg Usa un programa de gráficos

(o software como AutoCAD para Mac) Utilice el comando Archivo > Guardar como.... Guardar como DWG Abrir un archivo DWG Utilice el comando Archivo > Abrir. Utilice el

comando Archivo > Guardar como. Guardar como DXF Guardar como PDF Abrir un archivo PDF Utilice el comando Archivo > Abrir. Guardar como DWF Abrir un archivo DWF Utilice el

comando Archivo > Abrir. Guardar como DXF (para uso portátil) Guardar como DWF (para uso portátil) Guardar como DWF (para usar con Apple Keynote) Abrir un archivo DWF Guardar

como PDF (para usar con Apple Keynote) Guardar como DWG (para usar con Apple Keynote) Convertir a.dwg Abrir un archivo DWG Guardar como DXF (.dwg) Abrir un archivo DXF Guardar

como DWF (.dwf) Abra un archivo DWF (.dwf) Guardar como PDF (.pdf) Abrir un archivo PDF Utilice el comando Archivo > Guardar como Exportar dibujo Haga clic en el menú Archivo > Guardar

como... comando Seleccione una ubicación para el archivo guardado. Seleccione un formato de archivo. Seleccione un tamaño de página para el archivo exportado. Cuando esté listo para exportar, haga clic en Guardar. Convertir a.dwg Haga clic en el menú Archivo > Guardar como... comando Seleccione una ubicación para el archivo guardado. Seleccione un formato

de archivo. Seleccione un tamaño de página para el archivo exportado. Cuando esté listo para exportar, haga clic en Guardar. En el cuadro de diálogo Guardar como, busque y haga doble clic en la

extensión de archivo del dibujo. Puede utilizar la configuración de tamaño de página personalizado para especificar un tamaño específico para el archivo exportado. Por ejemplo, si exporta un

dibujo a un tamaño de página de 8,5 x 11 pulgadas, su archivo DWG tendrá 72 páginas de ancho por 117 pulgadas de alto. Para ahorrar papel u otros materiales, también puede

**?Que hay de nuevo en el AutoCAD?**

# Haga visible qué bloques contienen dibujos y qué bloques contienen objetos de AutoCAD. Ahora puede crear un ensamblaje en AutoCAD que guarda

automáticamente el informe completo de cómo se veía su dibujo antes de realizar cualquier cambio. (vídeo: 1:32 min.) La función de dibujos de bloques de actualización en vivo continúa

facilitando la actualización de sus diseños. Los cambios que realice en su dibujo aparecerán automáticamente en su vecindad inmediata. La función de vinculación de características tiene

una nueva función. Sus dibujos ahora pueden vincularse automáticamente y funcionar como un solo dibujo. (vídeo: 2:24 min.) SketchPlane: Abra bocetos 2D en un nuevo plano de boceto, donde

puede realizar dibujos más rápidos y menos propensos a errores. Los modos de control han cambiado. Ahora puede elegir y usar las nuevas barras de herramientas Estándar para trabajar en el modo de dibujo

más eficiente. (vídeo: 1:26 min.) Acelere sus marcas. Ahora puede crear un plano de croquis que use bloques y luego ver automáticamente un croquis 2D con los bloques en una vista 3D.

(vídeo: 1:47 min.) La función combinada de croquis 2D y vista 3D sigue facilitando la creación de dibujos complejos. (vídeo: 2:41 min.) La herramienta Ajuste de texto simplifica cuando desea

# insertar texto nuevo. Ahora puede alternar entre diferentes estilos de ajuste, como centrado, texto en una línea y más. Mejoras en la interfaz de usuario: Una nueva barra de herramientas,

Herramientas de texto, abre el selector de fuentes, la paleta de caracteres y los estilos. Ahora puede hacer clic en cualquier objeto y acceder instantáneamente a las propiedades y

subobjetos. La barra de herramientas Alternar, Configuración, Preferencias de usuario y Configuración de preferencias de usuario ahora son un menú unificado. Ahora puede abrir varias aplicaciones desde un icono de la barra de tareas. La barra de tareas, la lista desplegable de la barra de tareas y la lista de aplicaciones ahora pueden mostrar iconos y abrir aplicaciones, como Adobe Reader. La barra

de herramientas para dibujar texto, unidades y medidas ahora se usa para trabajar con texto de AutoCAD. (vídeo: 1:43 min.) Ahora puede realizar configuraciones para las barras de herramientas

presionando F1. Ahora puede ajustar una barra de herramientas existente. Simplemente resáltelo, haga clic en la flecha en el extremo derecho de la barra de herramientas y seleccione una nueva

# posición. Mejoras en la cinta: El menú de cinta se expande a medida que coloca más comandos en grupos

**Requisitos del sistema:**

Sistema operativo: Windows 7/8 (64 bits) Procesador: Intel i5-2500 o mejor RAM: 4 GB mínimo, se recomiendan 8 GB GPU: Nvidia GTX 460

o superior, AMD HD 7750 o superior Tarjeta de video: 1 GB mínimo, se recomiendan 3 GB Tarjeta de sonido: compatible con DirectX 11 DirectX: Versión 11 Disco duro: 15 GB mínimo, se recomiendan

# 64 GB Notas adicionales: El juego tiene una serie de opciones gráficas que se pueden ajustar a través de la

#### Enlaces relacionados:

[https://www.periodicoelapogeo.com.ar/site/advert/autodesk-autocad-](https://www.periodicoelapogeo.com.ar/site/advert/autodesk-autocad-crack-3264bit-2022-ultimo/)

[crack-3264bit-2022-ultimo/](https://www.periodicoelapogeo.com.ar/site/advert/autodesk-autocad-crack-3264bit-2022-ultimo/)

[https://86shirts.com/2022/06/21/autocad-23-0-crack-torrent-codigo-de-activacion](https://86shirts.com/2022/06/21/autocad-23-0-crack-torrent-codigo-de-activacion-ultimo-2022/)[ultimo-2022/](https://86shirts.com/2022/06/21/autocad-23-0-crack-torrent-codigo-de-activacion-ultimo-2022/)

[https://www.qmajd.com/wp-](https://www.qmajd.com/wp-content/uploads/2022/06/AutoCAD__Clave_de_producto_llena.pdf)

[content/uploads/2022/06/AutoCAD\\_\\_Clave\\_de\\_producto\\_llena.pdf](https://www.qmajd.com/wp-content/uploads/2022/06/AutoCAD__Clave_de_producto_llena.pdf)

<https://internationalbrandcreators.com/wp-content/uploads/2022/06/AutoCAD-18.pdf>

[https://www.inscriu.ro/wp-content/uploads/2022/06/AutoCAD\\_MacWin\\_Ultimo\\_2022.pdf](https://www.inscriu.ro/wp-content/uploads/2022/06/AutoCAD_MacWin_Ultimo_2022.pdf)

<https://sattology.org/wp-content/uploads/2022/06/AutoCAD-70.pdf>

<https://esglaiart.es/wp-content/uploads/2022/06/AutoCAD-60.pdf>

[https://waappitalk.com/upload/files/2022/06/ZliSJFW6zPELOcr5yBal\\_21\\_139f1c47082637](https://waappitalk.com/upload/files/2022/06/ZliSJFW6zPELOcr5yBal_21_139f1c47082637ba20e17dfc69a25e58_file.pdf)

[ba20e17dfc69a25e58\\_file.pdf](https://waappitalk.com/upload/files/2022/06/ZliSJFW6zPELOcr5yBal_21_139f1c47082637ba20e17dfc69a25e58_file.pdf)

<https://instafede.com/autocad-24-2-crack-descargar-marzo-2022/>

[https://esmuseum.com/wp-](https://esmuseum.com/wp-content/uploads/2022/06/Autodesk_AutoCAD_Clave_de_producto.pdf)

[content/uploads/2022/06/Autodesk\\_AutoCAD\\_Clave\\_de\\_producto.pdf](https://esmuseum.com/wp-content/uploads/2022/06/Autodesk_AutoCAD_Clave_de_producto.pdf)

<https://wp.gymbruneck.info/advert/autocad-24-1/>

<http://joshuatestwebsite.com/autocad-24-1-crack-for-windows-ultimo-2022/>

[https://daviddelojo.com/autodesk-autocad-2023-24-2-crack-torrente-descarga-gratis-win](https://daviddelojo.com/autodesk-autocad-2023-24-2-crack-torrente-descarga-gratis-win-mac-2022-nuevo/)[mac-2022-nuevo/](https://daviddelojo.com/autodesk-autocad-2023-24-2-crack-torrente-descarga-gratis-win-mac-2022-nuevo/)

[https://sextransgressions.com/2022/06/21/autodesk-autocad-codigo-de-activacion-con-](https://sextransgressions.com/2022/06/21/autodesk-autocad-codigo-de-activacion-con-keygen-descarga-gratis/)

[keygen-descarga-gratis/](https://sextransgressions.com/2022/06/21/autodesk-autocad-codigo-de-activacion-con-keygen-descarga-gratis/)

<https://happyfarmer.clickhost.nl/advert/autocad-crack-x64/>

<http://antiquesanddecor.org/?p=17292>

[https://okinawahousingportal.com/autocad-23-0-vida-util-codigo-de-activacion-descarga](https://okinawahousingportal.com/autocad-23-0-vida-util-codigo-de-activacion-descarga-gratis-marzo-2022/)[gratis-marzo-2022/](https://okinawahousingportal.com/autocad-23-0-vida-util-codigo-de-activacion-descarga-gratis-marzo-2022/)

<http://www.jbdsnet.com/?p=11274>

<https://chouichiryuu.com/wp-content/uploads/2022/06/faxfre.pdf>

<http://yogaapaia.it/wp-content/uploads/2022/06/AutoCAD-109.pdf>